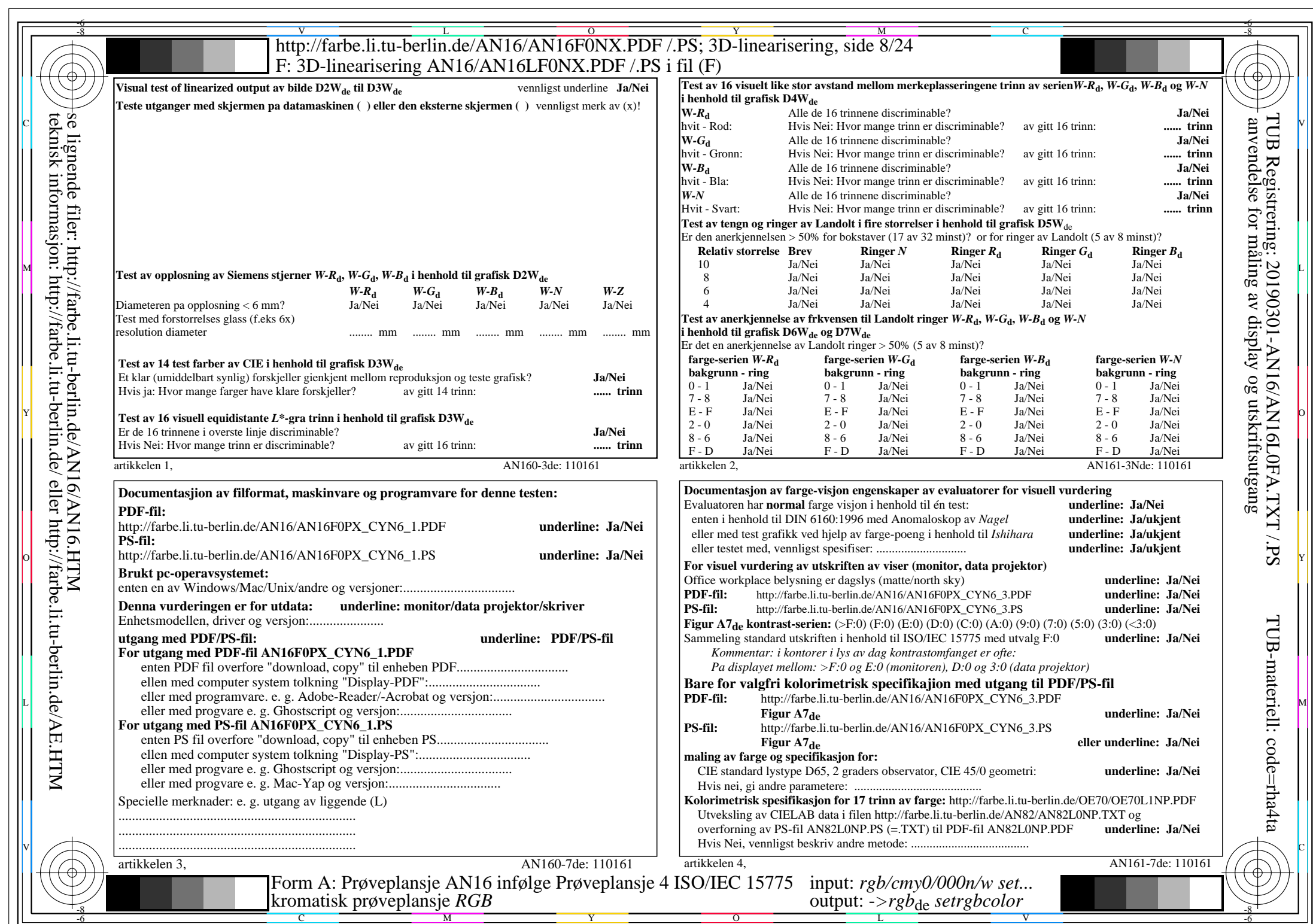

 $\overline{\text{AN16/AN16LONA.PDF}}$ /.PS8/24, rgb/cmy0/000n/w->rgb<sub>de</sub>

 $\pm$ 

CYN6 (72:1): gp=1,000; gN=1,176 http://farbe.li.tu-berlin.de/AN16/AN16F0PX\_CYN6\_2.PDF /.PS